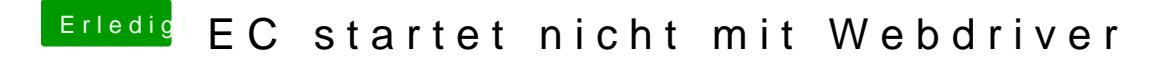

Beitrag von fundave3 vom 1. Januar 2016, 21:05

Oh wie toll. Danke das muss ich glatt mal ausprobieren